# Quickstart Manual for Package cardidates

### Thomas Petzoldt, Ren`e Sachse and Susanne Rolinski

#### Abstract

The cardidates package provides methods for identifying peaks and fitting four resp. six parametric Weibull functions to peaks in environmental data. Heuristics are applied for finding initial parameters in the six parametric case. As a second step, the fitted functions can be used to identify maximum, beginning and end of peaks by using a quantile-like approach.

Keywords: ecological time series, peak fitting, cardinal date, reproducible research.

This manual describes the R package cardidates, version 0.4.9.

# 1. Introduction

Phenology and seasonal succession in aquatic, and of course also terrestrial, ecosystems are strongly dependent on physical factors. In order to promote investigations into this coupling, objective and reliable methods of characterizing annual time series are important.

The cardidates package provides methods for curve fitting "peaks" of environmental data and approaches for an "objective" characterization of what we call "cardinal dates", i.e. beginning, time of maximum and time of end of an identified peak. Objectivity means that it is not necessarily important to get good estimates for one particular time series but to get reproducible results independently of the person who performs the analysis.

The proposed methods were developed within the AQUASHIFT research program [\(Sommer,](#page-10-0) [Adrian, Bauer, and Winder](#page-10-0) [2012\)](#page-10-0) and used to determine the beginning, maximum and end of the spring mass development of phytoplankton in different lakes and water reservoirs. These time points, that we call "cardinal dates", can be analysed for temporal trends and relationships to climate variables.

The complete methodology is described in [Rolinski, Horn, Petzoldt, and Paul](#page-10-1) [\(2007\)](#page-10-1). Until now we implemented only the most reliable approach using Weibull-functions (Method B in the article), other algorithms may follow.

The methodology may also be useful for other ecological time series (e.g. bacteria, protozoa, insects or small mammals). Please don't hesitate to contact the authors if you feel that this package should be generalized to other processes.

# 2. Pre-requisites

You need the following software:

- a current version of the statistical data analysis system, R, [\(R Core Team](#page-10-2) [2018\)](#page-10-2) that can be downloaded from <http://www.r-project.org>.
- the **cardidates** package, which is available as source code and as Windows, Macintosh and Linux "binary" from CRAN, the comprehensive R archive network:

```
> install.packages("cardidates")
```
• cardidates requires three contributed packages, boot and pastecs and lattice [\(Ripley](#page-10-3) [2007;](#page-10-3) [Grosjean and Ibanez](#page-10-4) [2018;](#page-10-4) [Sarkar](#page-10-5) [2008\)](#page-10-5) that are automatically downloaded when installing the package directly from the internet.

The following documentation and help examples of the package should be sufficient for applying the functions. It is not necessary to be a full-experienced R programmer. If you however want to crunch large data sets automatically a little bit of R knowledge is of course helpful.

# 3. Using the package

Identification of cardinal dates is carried out in the following way:

- 1. Read your data into R,
- 2. Identify the time window of the desired peak if not yet done before,
- 3. Fit a Weibull-type function with four or six parameters (we recommend the six parametric as it is much more flexible),
- 4. Extract cardinal dates with functions CDW or CDWa or use the default summary method.
- 5. Results can be visualized with standard R functions or an class-specific plot method.

This process can be done either step by step for single peaks as described in section [3.1](#page-1-0) or automatically for a series of peaks using the metaCDW function described in section [3.2.](#page-3-0) The package is licensed under the GNU Public License 2.0 or above ([http://www.gnu.org/](http://www.gnu.org/copyleft/gpl.html) [copyleft/gpl.html](http://www.gnu.org/copyleft/gpl.html)). It was used within the AQUASHIFT community and is available for everyone else who is interested.

#### <span id="page-1-0"></span>3.1. A step-by-step example

We start with a simple example of artificially generated data:

> x <- c(0, 19, 38, 57, 76, 95, 114, 133, 152, 170, 190, 208, 227, 246, 265, + 284, 303, 322, 341, 360) > y <- c(0.9, 1, 1.2, 1, 2, 4, 7, 3, 4, 2, 1.1, 1, 1, 1, 0.9, 1.2, 1,  $0.8, 1.1, 1)$ 

We can visualize these data with plot:

 $> plot(x, y)$ 

The data set contains only one peak so the first step, the detection of the time window (section [4.2\)](#page-6-0) can be omitted and we go directly to the most essential step of fitting a Weibull function<sup>[1](#page-2-0)</sup>:

```
> library("cardidates")
> res \le fitweibull6(x, y)
```
The results are now stored in res which belongs to the cardiFit class. You may now inspect the results directly entering res at the command line but you can also go directly to the next step and enter:

```
> summary(res)
```

```
=========== Summary of Cardinal Dates Algorithm 'Weibull' ===========
 number of fitted parameters for Weibull function: 6
 parameter values: 0.8645414 96.50742 8.266688 0.1407769 145.2593 4.001818
              r2 = 0.8920654
 quantile = 0.05cardinal dates (tMid, tBegin, tEnd): 110.2556 74.7682 180.4957
 original ymax = 7
```
Function fitweibull6 uses extensive heuristics to derive initial parameters for the optimization. It is intended to work with data which are defined over an interval between 0 and 365, e.g. environmental data and especially for plankton blooms. Please note that the function does internal an transformation:

$$
y_{rel} = y_i/y_{max}
$$

Additional data points are inserted to stabilize the algorithm between original measurements by linear interpolation with time step  $= 1$  before curve fitting if the number of original data points is too low (currently  $n < 35$ ). You can set limint = 0 to switch interpolation off.

An automatic plotting method is also as simple as entering:

> plot(res)

<span id="page-2-0"></span><sup>&</sup>lt;sup>1</sup>This step is sometimes a little bit crucial or time-consuming. Susanne did her best to provide good and robust heuristics but please don't give up if you encounter error messages. You may read section [4](#page-6-1) and try to provide your own user-defined initial values or contact the package authors with your particular data set.

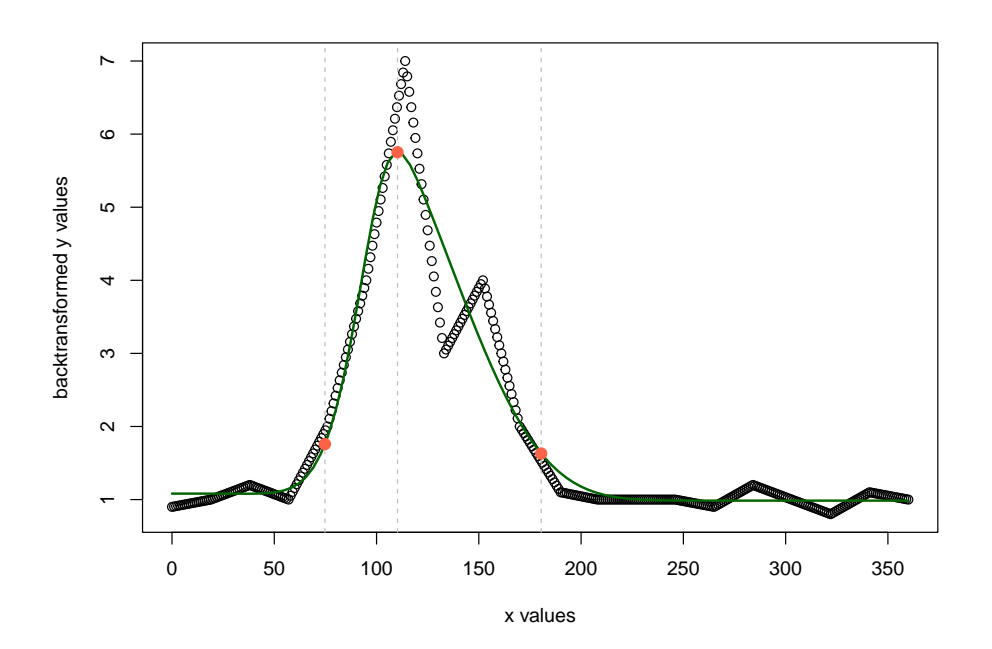

showing cardinal dates based on the symmetric default method and the two-sided 5% quantile. That's it.

#### <span id="page-3-0"></span>3.2. Fully automatic peak detection with metaCDW

Function metaCDW is a top-level function which calls peakwindows, fitweibull and CDW for a series of data sets and returns a table (a data frame) of all results.

To use it you must supply your data in a defined format, a table (technically an R data frame) with four columns: sample (description of the individual time series such as year, water body, or any other code, should be numeric or factor),  $x$  (the independent variable, e.g. Julian day of the year), y (the dependent variable, e.g. phytoplankton biovolume) and flag (of type boolean indicating whether the data point should be included in analysis). The last column (flag) can be used to mask individual data points. It may contain either FALSE or 0 (zero) to disable respectively TRUE or 1 (one) to enable data points. If flag is omitted, all data sets are enabled. In the following we use an example data set provided by the package:

### > data(carditest)

You may inspect this data set as usual, e.g. simply by typing carditest or, optionally, by plotting y versus time (see example on help page). Now we invoke the analysis with an important optional parameter xstart determining the offset of the main peak, e.g. a value of 55 to neglect winter peaks before the spring mass development. Setting individual values of the optional flag column of the data set manually to FALSE provides another, more individual mechanism for this purpose:

> tt <- metaCDW(carditest, xstart = 55)

```
processing sample Year 1 converged, r2 = 0.9798processing sample Year 2 converged, r2 = 0.9831
processing sample Year 3 converged, r2 = 0.9573
```
and inspect the results:

> summary(tt)

Length Class Mode metares 14 data.frame list weibullfits 3 -none- list

The summary method shows the most important results of the analysis, i.e. the cardinal dates (tMid  $\ldots$  yEnd, the parameters of the Weibull function (p1  $\ldots$  p6) and the coefficient of determination (r2) of the fit. No additional steps are required if your data set is well-behaved, but as ever it is wise to check and visualize both, data and results. For plotting all data sets on one figure you may use:

```
> plot(as.numeric(carditest$sample) * 365 + carditest$x, carditest$y, type = "b")
```
To plot the complete results of a (not too large) data set use:

plot(tt, carditest)

An optional layout argument can be supplied to control the layout of the matrix of figures, e.g. to one column and three rows:

 $plot(tt, carditest, layout=c(1, 3))$ 

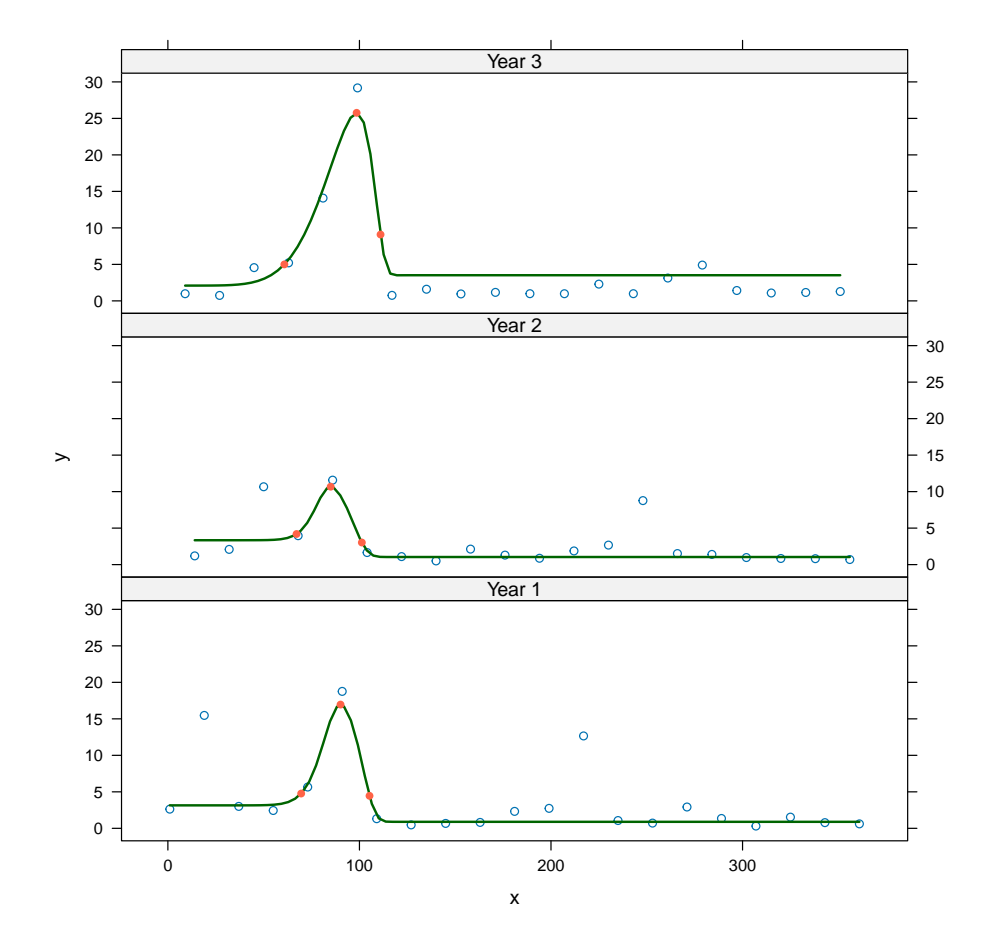

In addtion to this, you can also write graphics of all fitted peaks into one pdf file:

```
> pdf("d:/myfile.pdf")
> lapply(tt$weibullfits, plot)
> dev.off()
```
where lapply (list apply) is an R function that applies a function (in our case an object specific plotting method) to all list elements of tt\$weibullfits.

The result of the analysis can be written to an arbitrary textfile supplied as optional file argument to summary, e.g.:

```
> summary(tt, file = "d:/results.txt", sep = "\t",
+ quote = FALSE, row.names = FALSE)
```
or, to write the results directly to the windows clipboard in a format compatible to spreadsheets and with German comma:

> summary(tt, file = "clipboard", sep = "\t", dec = ",", + quote = FALSE, row.names = FALSE)

<span id="page-6-1"></span>3

# 4. More options

#### 4.1. How can I enter my own data?

Entering own data is one of the most flexible things in R that can read many data formats including databases and spreadsheets. The possibilities are described in detail in the R Data Import/Export manual that comes with all versions of R and is also available online ([http://](http://cran.r-project.org/doc/manuals/R-data.html) [cran.r-project.org/doc/manuals/R-data.html](http://cran.r-project.org/doc/manuals/R-data.html)). Here is one of the most simple methods:

- 1. Copy your data as usual into your favorite spreadsheet program in two columns with title head  $X$  and  $Y$ , without empty lines above and without measurement units below the  $X, Y$  header or with three colums sample,  $x, y$  in the metaCDW format.
- 2. Save this table as text only to your harddisk and remember where you have stored this file.
- 3. Now in R enter the lines below and your data should be in R as a table or so-called data frame:
- $>$  dat  $\leq$  read.table(file.choose(), header = TRUE, sep = "\t")

Please note that some languages use "," as decimal separator. In such cases use:

> dat <- read.table(file.choose(), header = TRUE, sep = "\t", dec = ",")

The data stored in dat can be passed directly to fitweibull if it has exactly two columns:

```
> fitweibull6(dat)
```
or to metaCDW if it has three or four columns named according to the above mentioned specification:

> metaCDW(dat)

Note that there are many other ways to enter, transform or manipulate your data, please see the online manuals for details.

#### <span id="page-6-0"></span>4.2. Determining the time window of one peak

Sometimes it is not trivial to decide which data have to be included and which data are to be omitted before fitting the Weibull function, especially when we have several successive peaks. Instead of cutting the data manually the function peakwindow, which is based on an algorithm of [Petzoldt](#page-10-6) [\(1996\)](#page-10-6) can be used. This has not only the advantage of an automatic procedure, it is also more objective than the manual method and therefore better reproducible. If you use the metaCDW function then peakwindow is automatically invoked.

Let's have the following artificial data set generated by a randomly disturbed periodic function:

```
> set.seed(537)
> x < - seq(1, 360, length = 50)
> y \leq exp(cos(x/20)) + 0.3 + rnorm(x, sd = 0.3)
```
We now apply the **peakwindow** function to the x and y data where  $x$ **start = 60** is an optional value to indicate the start time of the "specific peak", e.g. the time of ice out after which the phytoplankton spring mass development is expected to begin:

```
> peaks \leq peakwindow(x, y, xstart = 60)
```
Again, an object specific plot method can be used to visualize the results. All identified peaks are labelled with consecutive numbers amd the "specific peak" is marked with a red line:

```
> plot(peaks)
```
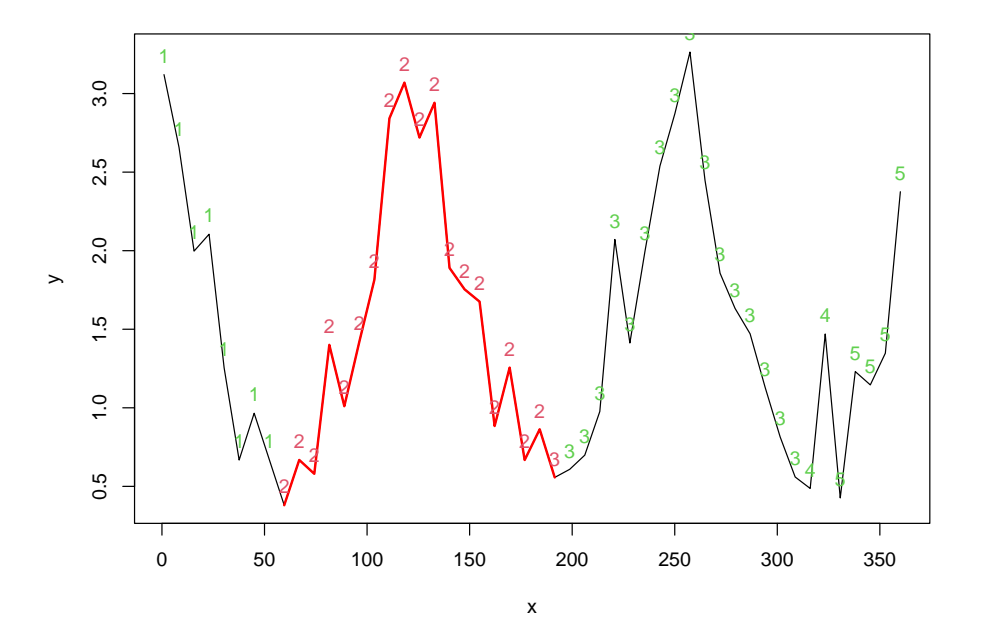

The peakwindow function has some additional control parameters which, for example, determine how sub-peaks are handled. Among them minpeak is probably the most important. Its default (0.382) is derived from the Golden ratio, [Petzoldt](#page-10-6) [\(1996\)](#page-10-6) used a value of 1/3 and [Rolinski](#page-10-1) et al. [\(2007\)](#page-10-1) found a value of 0.455 to be optimal for the sum of diatoms of Saidenbach Reservoir, so you should play with this parameter if you think that the isolation of sub-peaks seems to be sub-optimal.

### 4.3. Weibull curve fitting

Fitting the Weibull function should be done using only relevant data, i.e. omitting unnecessary data before and after the peak either manually or using peakwindow which returns the indices of the relevant data as list element (peaks\$smd.indices). We can store the contents of this element to another variable (smd) and then use this smd-subset to fit the Weibull function:

```
> smd <- peaks$smd.indices
> res <- fitweibull6(x[smd], y[smd])
> summary(res)
=========== Summary of Cardinal Dates Algorithm 'Weibull' ===========
 number of fitted parameters for Weibull function: 6
 parameter values: 0.8254465 108.0536 9.611491 0.2492506 145.9975 6.932971
              r2 = 0.920506
 quantile = 0.05cardinal dates (tMid, tBegin, tEnd): 120.4617 85.57576 162.9908
 original ymax = 3.069692> plot(res, ylim = c(0, 4), xlim = c(0, 360)> points(x, y, pch = "+", type = "b")
```
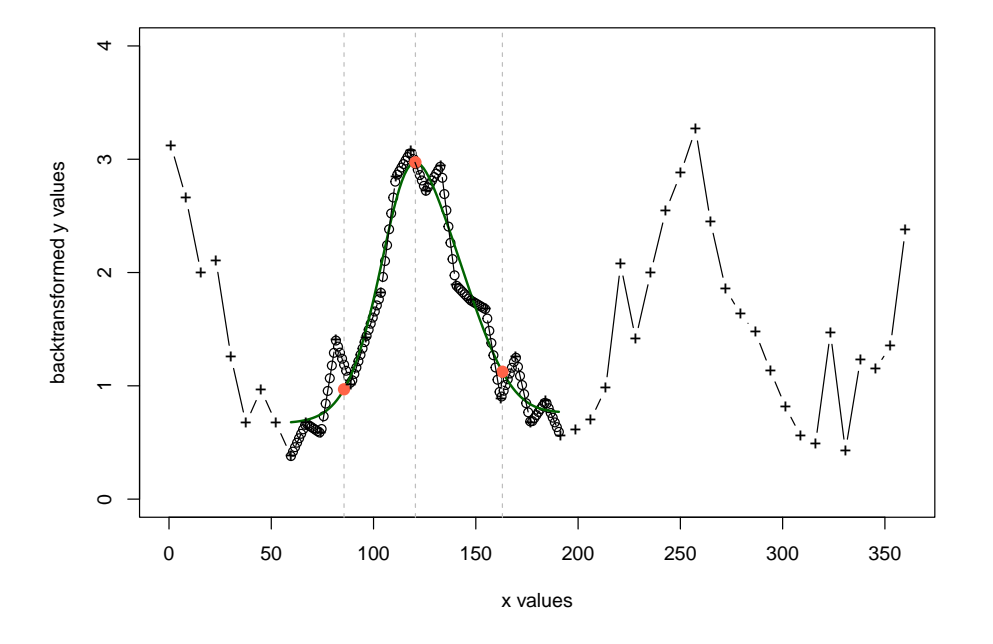

Cardinal date detection as described above is done with, as we think, useful defaults and heuristics. However, it is focused on year courses (x between 0 to 365) and the characteristics of phytoplankton time series. The package contains several additional possibilities, e.g. the use of the four parametric Weibull function. Examples of typical shape for fweibull4 and fweibull6 are outlined on the help pages of these functions. Please note the graphical meaning of the function parameters  $p_1 \nvert p_6$  for both functions. You can supply your own initial parameters in case of convergence problems and you can re-fit the curve with the measured data only avoiding the additional linear interpolation in case of small data sets.

### 4.4. Extraction of results

Functions CDW and CDWa can be used to extract cardinal dates. The meaning of the different

versions and options is described in the help pages. Option symmetric = FALSE forces the use of an asymmetric algorithm as shown in Figure 2B in [Rolinski](#page-10-1) et al.  $(2007)$ :

```
> CDW(res, symmetric = FALSE)
x<sub>g</sub>tMid tBegin tEnd
120.46169 85.57576 162.99080
v[1] 0.9685209 0.3157630 0.3662662
$p
[1] 0.8254465 108.0536020 9.6114907 0.2492506 145.9975252 6.9329713
or with other quantiles:
> CDW(res, quantile = 0.01, symmetric = FALSE)
$x
     tMid tBegin tEnd
120.46169 73.52075 174.42701
\gamma[1] 0.9685209 0.2415515 0.2815342
$p
[1] 0.8254465 108.0536020 9.6114907 0.2492506 145.9975252 6.9329713
```
You can also manually inspect, print or evaluate res or the return value of  $CDW$ :

```
> str(res)
> res
> cdw \leq CDW(res)
> str(cdw)
> cdw
```
More examples are provided on the help pages.

# 5. Further information

General information about R including original and user-supplied packages and references to the most important books can be found on <http://www.r-project.org>. Please cite and read our paper when using this package [\(Rolinski](#page-10-1) *et al.* [2007\)](#page-10-1). Feel free to contact us if you have any questions, problems or suggestions. We have several ideas in our own minds and it depends on user feedback if and when they will be included.

# References

- <span id="page-10-4"></span>Grosjean P, Ibanez F (2018). pastecs: Package for Analysis of Space-Time Ecological Series. R package version 1.3.21, URL <https://CRAN.R-project.org/package=pastecs>.
- <span id="page-10-6"></span>Petzoldt T (1996). Möglichkeiten zur Vorhersage von Phytoplanktonmassenentwicklungen: Von der statischen Betrachtungsweise zur Kurzfristprognose. Dissertation, TU Dresden, Fakultät Forst-, Geo- und Hydrowissenschaften.
- <span id="page-10-2"></span>R Core Team (2018). R: A Language and Environment for Statistical Computing. R Foundation for Statistical Computing, Vienna, Austria. URL <https://www.R-project.org/>.
- <span id="page-10-3"></span>Ripley B (2007). boot: Bootstrap R (S-Plus) Functions (Canty). R package version 1.2-30, S original by Angelo Canty, R port by Brian Ripley.
- <span id="page-10-1"></span>Rolinski S, Horn H, Petzoldt T, Paul L (2007). "Identifying cardinal dates in phytoplankton time series to enable the analysis of long-term trends." Oecologia,  $153(4)$ ,  $997 - 1008$ . [doi:10.1007/s00442-007-0783-2](http://dx.doi.org/10.1007/s00442-007-0783-2).
- <span id="page-10-5"></span>Sarkar D (2008). Lattice: Multivariate Data Visualization with R. Springer, New York. ISBN 978-0-387-75968-5, URL <http://lmdvr.r-forge.r-project.org>.
- <span id="page-10-0"></span>Sommer U, Adrian R, Bauer B, Winder M (2012). "The Response of Temperate Aquatic Ecosystems to Global Warming: Novel Insights from a Multidisciplinary Project." Marine Biology, 159(11), 2367–2377. [doi:10.1007/s00227-012-2085-4](http://dx.doi.org/10.1007/s00227-012-2085-4).

### Affiliation:

Thomas Petzoldt Institut für Hydrobiologie Technische Universität Dresden 01062 Dresden, Germany E-mail: [thomas.petzoldt@tu-dresden.de](mailto:thomas.petzoldt@tu-dresden.de) URL: <http://tu-dresden.de/Members/thomas.petzoldt/>